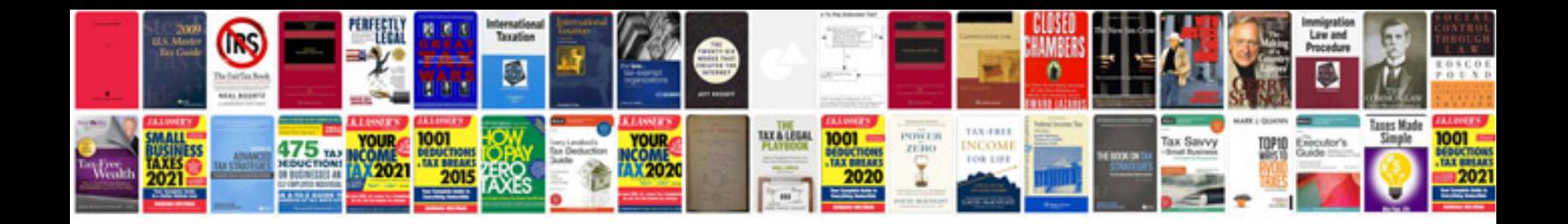

**Requirements definition document sample**

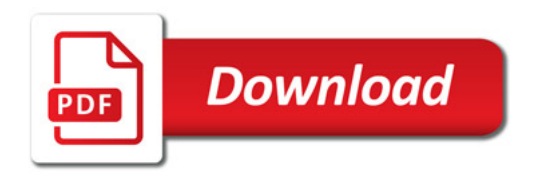

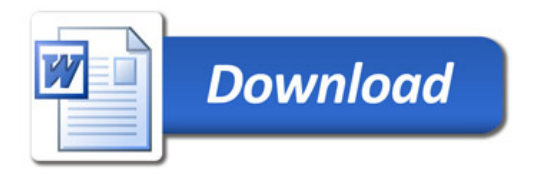